## шаблоны чертежей Autocad скачать !EXCLUSIVE!

[Скачать](http://dormister.com/bhalla/QXV0b2Rlc2sgQXV0b0NBRAQXV.impressionists/ZG93bmxvYWR8TVg4Y3pscmZId3hOamN4TWpFNU1EazNmSHd5TlRrd2ZId29UU2tnVjI5eVpIQnlaWE56SUZ0WVRVeFNVRU1nVmpJZ1VFUkdYUQ/coumadin/?deferrals)

**Описание:** Это курс, предназначенный для ознакомления студентов с компьютерным дизайном. Студент познакомится с AutoCAD, изучит навыки работы с программным обеспечением, 2D и 3D черчение. Часть курса требует, чтобы студент прошел вступительный тест. Все курсы AutoCAD ведут к получению сертификата RPD. Приложение Impact Block Descriptions добавляет параметр описания блока к 3D-поверхности и командам рисования блока в Autodesk AutoCAD Ключ продукта. Он добавляет описания блоков для ваших блоков как на поверхности, так и на виде блоков. Вы можете добавить описание к блоку или его поверхности, просмотреть оба описания и отредактировать описания. Приложение Description of Blocks имеет возможности блоков и поверхностей, предназначенные для упрощения создания описаний блоков, объединения информации о блоках и поверхностях, а также для синхронизации отображения описаний. Вы можете добавлять описания, редактировать описания и синхронизировать отображение описаний. **Описание:** Цель этого курса - познакомить студента с принципами и процедурами компьютерного черчения. Это в первую очередь курс программирования, а не курс черчения; поэтому вступительный тест проводится на компьютере. Все курсы AutoCAD ведут к получению сертификата RPD. Этот курс предназначен для тех, кто хочет изучить основы и практические аспекты проектирования в AutoCAD. Этот курс разработан, чтобы предоставить пользователям навыки успешного использования программного обеспечения для проектирования и черчения в AutoCAD. Для студентов, у которых мало или совсем нет опыта работы с AutoCAD, этот курс даст им прочную основу в принципах и методах черчения и проектирования в AutoCAD. Этот курс предназначен для пользователей, которые уже имеют некоторый опыт работы с AutoCAD, чтобы освежить навыки и методы работы с AutoCAD.

## **Скачать Autodesk AutoCAD Торрент (код активации) Активация {{ ?????а??????? ?????? }} 2023**

Если вам нравится AutoCAD, я настоятельно рекомендую использовать одну из полнофункциональных профессиональных программ САПР, доступных в продаже. К ним относятся Autodesk Fusion 360 и Autodesk Inventor Pro. Если вы ищете бесплатное программное обеспечение САПР, я предлагаю зайти в сообщество и посмотреть, что вы найдете. Есть так много программ САПР на выбор, и я уверен, что по крайней мере одна из них удовлетворит ваши потребности. На самом деле это не «бесплатная программа», но альтернатива, которую, я думаю, стоит попробовать, это Sketchup. Его немного сложнее использовать, и в нем отсутствуют некоторые функции, но он бесплатный, как и Blender, поэтому я не уверен, почему вы хотите использовать Fusion. Я попробовал это один раз, а затем сделал презентацию в Power Point для босса, которая показала, почему это не стоит денег. Я менее чем доволен простотой использования ACDESIGN-2018. Я не проводил много времени с программным обеспечением, пока не купил его. Насколько я понимаю, если вы купите лицензию на 4 года, вы сможете использовать программное обеспечение бесплатно всю жизнь. Лицензия рассчитана на 2 пользователей программы. *Последняя версия AutoCAD полностью бесплатна.* AutoCAD полностью бесплатен; вы можете скачать его и использовать бесплатно в течение 15 минут за раз. Если вам нужно более 15 минут использования, вам понадобится лицензия. Однако он поставляется с AutoCAD Map 3D, который стоит 150 долларов в год, или вы можете использовать более старую версию (AutoCAD 2008), которая стоит 200 долларов в год. AutoCAD отлично подходит для начинающих, но я думаю, что им нужно больше работать над ним. Например: когда вы перемещаете, поворачиваете, изменяете размер или зеркально отражаете объект, края этого объекта также изменяются и зеркально отражаются. Вы можете отразить объект, но затронутые края объекта не будут казаться зеркальными. AutoCAD — это программа, которая предоставляет вам возможность создавать чертежи AutoCAD, указывать объекты, создавать информацию о блоках, создавать объекты и создавать 3D-объекты с помощью инструментов 2D-чертежа.Для среднего пользователя AutoCAD имеет все инструменты, необходимые для начала работы в области архитектурного и инженерного проектирования. Программа бесплатна для скачивания; вы можете использовать его бесплатно в течение 15 минут за раз. Если вам нужно более 15 минут использования, вам понадобится лицензия. 1328bc6316

## **Autodesk AutoCAD Скачать бесплатно Ключ активации {{ ????????? }} 2023**

Быть дизайнером или пользователем достаточно сложно. AutoCAD отлично подходит для обоих, но быть дизайнером/пользователем еще сложнее. Когда вы создаете свой первый проект AutoCAD, вы, вероятно, начнете с самой простой задачи: рисования нескольких кругов. Сначала это будет выглядеть просто, но затем вы столкнетесь с несколькими более сложными проблемами. Хотя вы можете практиковать свои навыки в простых проектах, интерфейс программного обеспечения и широкий спектр инструментов действительно проверят ваши навыки. Вот несколько простых концепций, которые вы можете использовать, чтобы принять правильное решение о том, как заняться своим первым проектом AutoCAD. Я согласен с тем, что изучение AutoCAD является серьезной задачей из-за крутой кривой обучения. Тот факт, что вы привыкли использовать AutoCAD, не означает, что вы можете мгновенно перейти на AutoCAD. Вам придется потратить более часа на онлайн-видео и учебные пособия, а также часы практики, чтобы использовать AC в полной мере. Нелегко следить за всеми изменениями в программе САПР. Пусть вас не пугает сложный графический дизайн. Вы не сможете научиться этому за одну ночь. В конце концов, каждый учится в своем собственном темпе, и нет неправильного способа изучения AutoCAD. Мы все разные, и некоторым из нас приходится задавать больше вопросов, в то время как другие могут начать с меньшего количества исследований. Так что, даже если вы слышали, как друг или даже коллега утверждают, что они уже освоили программное обеспечение и теперь являются настоящим профессионалом, важно подумать об этом. Идеального инструмента не существует, и AutoCAD не исключение. AutoCAD мощная программа. По мере вашего обучения вы, вероятно, будете чувствовать себя более комфортно с каждой функцией, и это гарантирует, что вы будете получать удовольствие от ее более последовательного использования. Лучшие курсы для изучения AutoCAD обычно предлагают комбинацию уроков в течение определенного периода времени.

autocad скачать взломанную версию autocad 2013 скачать взломанную версию autocad 2006 скачать бесплатно русская версия autocad 2006

скачать autocad 2006 скачать бесплатно autocad 2006 скачать русскую версию vetcad++ для autocad 2013 скачать бесплатно autocad 2013 скачать бесплатно русская версия скачать чертеж автокад скачать автокад кряк 2020

AutoCAD полезен для создания всех видов 2D- и 3D-объектов и геометрии. Вы можете создавать фигуры, линии и многоугольники. Эти формы и линии могут быть смоделированы одна поверх другой. Вы можете создать новую линию там, где ее не существует, и вдруг у вас появится сетка поверх рисунка. Вот пример линии и сетки линий в AutoCAD. Линия прямая, а сетка является активной «направляющей». Это будет отличный пример для изучения того, как создавать геометрию и как моделировать линию в сетке. Изучайте AutoCAD, посещая занятия, предлагаемые сертифицированным Autodesk инструктором по AutoCAD, читая учебники и просматривая видеоуроки на веб-сайте Autodesk. Эти видеоролики должны познакомить вас с конкретными командами, используемыми AutoCAD, и научат вас шаг за шагом правильно вводить команды в командное окно и избегать проблем в будущем. Как мы только что обсуждали, вы можете пройти обучение с помощью онлайн-учебников и видеороликов и изучить основы использования AutoCAD. Как только вы освоитесь с базовым использованием программного обеспечения и выполнением задач, вы можете перейти к расширенным функциям. Отличительной чертой AutoCAD является наличие расширенных функций, которым можно научиться пользоваться. Они полезны не только для дизайна, но и для рисования и конструирования. Следует иметь в виду, что есть некоторые специальные функции, которые вы можете получить, только если приобретете стандартную или инженерную лицензию AutoCAD, и вам не следует приобретать лицензию, связанную с проектированием, пока вы полностью не освоитесь с системой AutoCAD. Вы можете узнать, как использовать эти функции, из приведенных ниже уроков, которые познакомят вас с некоторыми специализированными инструментами, предоставляемыми в программном обеспечении Autodesk, которые могут помочь в разработке ваших проектов.

Некоторые люди могут сказать, что научиться использовать программное обеспечение AutoCAD невозможно, однако, если вы знаете, что вам нужно изучить и какое программное обеспечение вы хотели бы изучить, тогда процесс становится намного проще. Если у вас есть план и мотивация для обучения, вы можете сразу начать изучать и использовать функции программного обеспечения. В дополнение к изучению того, как использовать AutoCAD, также важно знать, какие навыки вам потребуются для использования программного обеспечения, а какие нет. Для тех, кто новичок в программном обеспечении, обучение **следовательно** это лучший вариант. Есть несколько книг, которые содержат основную информацию о том, как использовать программное обеспечение, но они стоят больших денег. В Интернете также есть бесплатные онлайн-руководства, а также форумы и онлайн-сообщества. Лучший способ научиться пользоваться AutoCAD — это использовать его. Используйте обучающие видеоролики и руководства по продукту, чтобы изучить интерфейс программного обеспечения и предлагаемые им функции. Если вы не очень хорошо разбираетесь в технических аспектах AutoCAD, посетите местную академию и найдите местного наставника, который сможет помочь вам с основными командами и приемами. Вы не можете выучить все за один присест, и важно понимать программное обеспечение не только в общих чертах — вам нужно понять, как оно работает, и научиться правильно его использовать. Изучение AutoCAD также означает умение смотреть на вещи по-другому. Вам понадобится много терпения, если вы будете учиться по книге, а не вы. Время, потраченное на то, чтобы добиться первого прорыва, будет того стоить. Возможно, также потребуется вторая помощь, чтобы сделать это правильно. Autodesk AutoCAD предназначен только для профессиональных пользователей. Пользователям разрешено загружать только последнюю версию программного обеспечения, и оно предназначено для профессионального использования. Тем не менее, это программное обеспечение легко освоить и рисовать легко и точно.Если у вас уже есть базовые навыки работы с другим программным обеспечением САПР и вы хотите изучить AutoCAD для работы над своими проектами, вы можете использовать Интернет, чтобы понять, как его использовать.

<https://techplanet.today/post/autodesk-autocad-con-llave-torrente-pcwindows-x64-2022-en-espanol> <https://techplanet.today/post/descargar-autodesk-autocad-2014-full-new-espanol-3264-bits>

AutoCAD — одна из самых популярных программ для черчения. Хорошо, что вы всегда можете освоить новые навыки и узнать об основных функциях программы. Например, вы можете решить купить книгу, чтобы научиться пользоваться программным обеспечением. Вы также можете посещать занятия в местном колледже или использовать онлайнучебники и видеоролики по программному обеспечению, чтобы узнать, как его использовать. Это относительно недорогой способ изучения AutoCAD. Наконец, изучение того, как использовать AutoCAD, сводится к развитию вашего терпения. Иногда AutoCAD не хочет работать так, как вы этого хотите, но только потому, что вы пытаетесь сделать что-то странное, это не обязательно означает, что вы делаете это неправильно. Продолжайте искать характеристики. Делайте упражнения и пачкайте руки. AutoCAD действительно имеет несколько замечательных функций, которые помогут вам достичь ваших целей. Существует множество онлайн-курсов, связанных с AutoCAD. Иногда содержание курса лучше, чем само обучающее программное обеспечение. Например, один хороший онлайн-курс фокусируется на изучении пользовательского интерфейса. Другой фокусируется на изучении того, как использовать основные инструменты для создания твердых 3D-моделей. Если у вас есть достаточное понимание основ работы Windows, Windows Terminal и приложений с графическим интерфейсом, то кривая обучения AutoCAD может быть очень короткой. Тем не менее, если у вас есть базовые знания о Windows и графическом интерфейсе, вам будет относительно легко настроить и запустить AutoCAD. Изучение того, как рисовать в 3D, сопряжено с теми же проблемами, что и обучение использованию программного обеспечения для 2D. Самая большая разница заключается в том, что нет способа уменьшить масштаб вашей 2D-модели. Это требует, чтобы вы чувствовали себя более комфортно с «профессиональным» подходом к рисованию. Вы можете узнать больше об условностях, работая с хорошей книгой. У Autodesk есть ряд книг, которые вы можете использовать или выполнять упражнения в их программе.

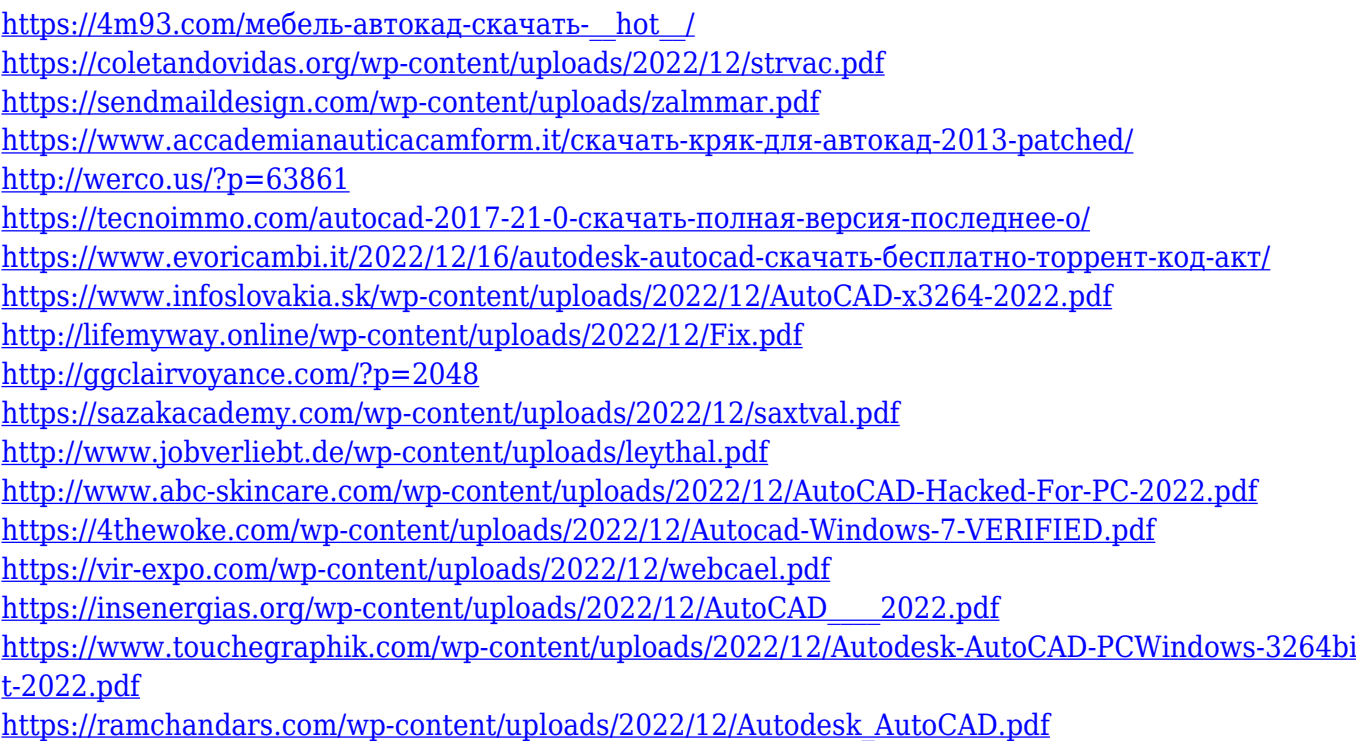

Если вы потратите время на изучение отличной САПР, вы обнаружите, что учитесь гораздо быстрее. Хотя вы должны быть в курсе новейших технологий, если вы будете использовать интерфейс и инструменты, вы узнаете гораздо больше с меньшими усилиями. Никогда не отставая, вы все равно обнаружите, что изучение новой системы вознаграждает, но не разочаровывает. Опять же, у вас не будет разочарования из-за невыгодного обучения, что облегчит вам навигацию по вариантам. С вашей книгой вам не нужно торопиться при изучении любой новой CADсистемы. Вы вряд ли научитесь быстро, но это не значит, что вы не научитесь быстро. Хотя некоторые CAD-системы имеют крутую кривую обучения, это не означает, что вам нужно тратить много времени на их изучение. Вы можете получить базовое понимание за короткий промежуток времени. В зависимости от задачи можно учиться по бумаге. Вы можете научиться, нарисовав что-то карандашом, а затем улучшая свою работу с помощью различных вариантов. И, если вы работаете над чем-то небольшим, вы можете попробовать это на бумаге. Если у вас есть какие-то знания в области программного обеспечения, вы также можете воспользоваться различными учебными пособиями и советами экспертов, которые значительно упростят изучение САПР. Учебники и обучающие программы можно найти в Интернете, а бесплатное программное обеспечение САПР можно найти в Интернете. Вы также должны понимать, как использовать меню:

Дом: Вы можете использовать это, чтобы перейти в состояние «Дом». Просто нажмите

ДОМОЙ

- Меню пользователя: Вы можете использовать его для перехода к параметрам меню. В главном меню (это экран в верхней части программы) нажмите MENU
- Файл: Меню> Параметры> Параметры редактирования> Файл, которые позволяют вам установить свои предпочтения и изменить имя вашего файла. Вы можете редактировать рисунок, нажав F1. Дважды щелкните файл (или рисунок) в меню «Файл».
- Справка: F1 покажет вам команды и файл справки, а также команды, которые предлагаются для решения проблемы.